## AREE AMMISSIBILI E MISURE DEL CONTRIBUTO IN CONTO CAPITALE E DEL FINANZIAMENTO AGEVOLATO ESPRESSE IN PERCENTUALE DELL'INVESTIMENTO **AMMISSIBILI (punto 2.1 della circolare)**

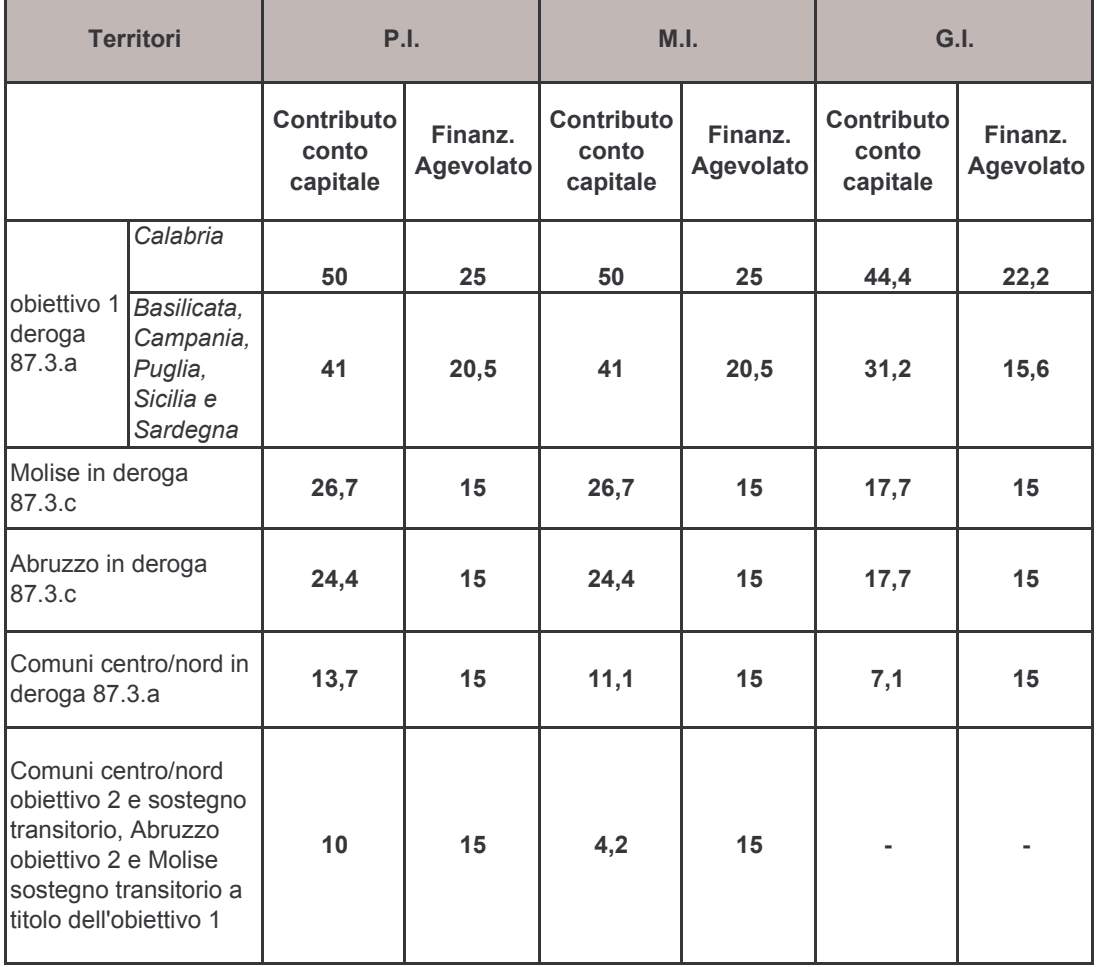